## **Third-party Python packages for extlibs distribution (python 2.5.1-gl1)**

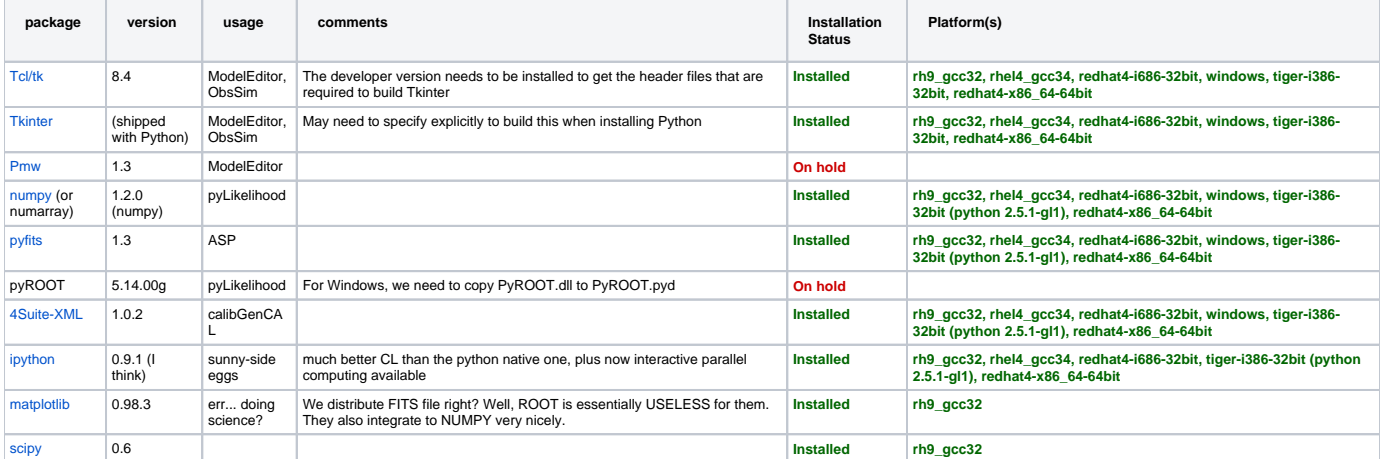

Documentation for how to install the above, installed, libraries can be found here [http://confluence.slac.stanford.edu/display/SAS](http://confluence.slac.stanford.edu/display/SAS/Documentation+for+Installing+External+Libraries) [/Documentation+for+Installing+External+Libraries](http://confluence.slac.stanford.edu/display/SAS/Documentation+for+Installing+External+Libraries)

**\* Note**: Python 2.5.1 has been rebuilt against Tcl/tk 8.4, which we decided to denote as **2.5.1-gl1** to distinguish it from the original python 2.5.1 installed in rh9\_gcc32 . The remaining packages, listed above, have been built against this customized enhancement of 2.5.1, named **2.5.1-gl1. Python 2.5.1-gl1 locations:**

## **Linux/Mac**

(Rhel3) /afs/slac/g/glast/ground/GLAST\_EXT/rh9\_gcc32/python/2.5.1-gl1

(Rhel4) /afs/slac/g/glast/ground/GLAST\_EXT/rhel4\_gcc34/python/2.5.1-gl1

(Rhel4) /afs/slac/g/glast/ground/GLAST\_EXT/redhat4-i686-32bit/python/2.5.1-gl1

## **Windows**

V:\Glast\_Software\Toaster\GLAST\_EXT\Windows-i386-32bit\python\2.5.1-gl1\vc71